The book was found

# **Mastering Julia**

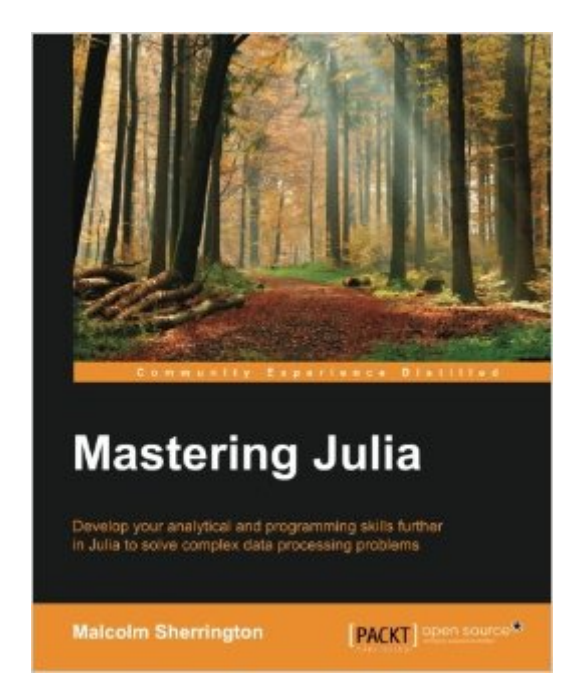

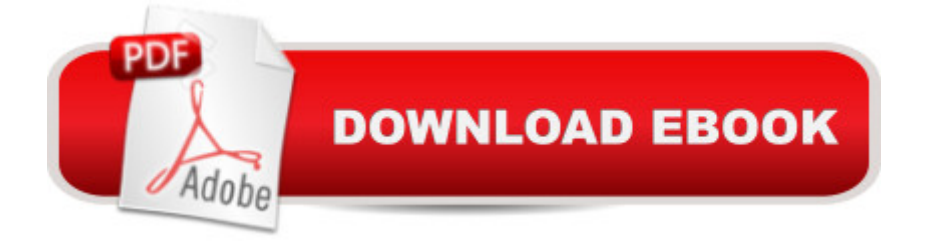

## **Synopsis**

Key FeaturesBuild statistical models with linear regression and analysis of variance (ANOVA)Create your own modules and contribute to the Julia package systemComplete an extensive data science project through the entire cycle from ETL to analytics and data visualizationBook DescriptionJulia is a well-constructed programming language with fast execution speed, eliminating the classic problem of performing analysis in one language and translating it for performance into a second. This book will help you develop and enhance your programming skills in Julia to solve real-world automation challenges.This book starts off with a refresher on installing and running Julia on different platforms. Next, you will compare the different ways of working with Julia and explore Julia's key features in-depth by looking at design and build. You will see how data works using simple statistics and analytics, and discover Julia's speed, its real strength, which makes it particularly useful in highly intensive computing tasks and observe how Julia can cooperate with external processes in order to enhance graphics and data visualization. Finally, you will look into meta-programming and learn how it adds great power to the language and establish networking and distributed computing with Julia.What You Will LearnInstall and build Julia and configure it with your environmentBuild a data science project through the entire cycle of ETL, analytics, and data visualizationUnderstand the type system and principles of multiple dispatch for a better coding experience in JuliaInteract with data files and data frames to study simple statistics and analyticsDisplay graphics and visualizations to carry out modeling and simulation in JuliaUse Julia to interact with SQL and NoSQL databasesWork with distributed systems on the Web and in the cloudDevelop your own packages and contribute to the Julia CommunityAbout the AuthorMalcolm Sherrington has been working in computing for over 35 years. He currently runs his own company in the finance sector, and is particularly interested in High Performance Computing and applications of GPUs and parallelism. Malcolm is also the organizer of the London Julia User Group, and co-organizer of the UK High Performance Computing and the financial engineers and Quant London meetup groups.Table of ContentsThe Julia EnvironmentDeveloping in JuliaTypes and DispatchInteroperabilityWorking with DataScientific ProgrammingGraphicsDatabasesNetworkingWorking with Julia

### **Book Information**

Paperback: 410 pages Publisher: Packt Publishing (July 22, 2015) Language: English ISBN-10: 1783553316

Product Dimensions: 7.5 x 0.9 x 9.2 inches Shipping Weight: 1.9 pounds (View shipping rates and policies) Average Customer Review: 4.2 out of 5 stars $\hat{A}$   $\hat{A}$  See all reviews $\hat{A}$  (4 customer reviews) Best Sellers Rank: #220,059 in Books (See Top 100 in Books) #6 in Books > Computers & Technology > Programming > Languages & Tools > Fortran #151 in Å Books > Computers & Technology > Software > Mathematical & Statistical #60117 in Books > Reference

#### **Customer Reviews**

Julia is growing fast among scientist and slowly getting closer to Python for scientific computing. Its syntax, speed and powerful type system allow for fast and very readable code. The downside is that one has to change paradigm and the way to think about the code, and here is where this book could be very useful, giving a nice panoramic of the language and showing how to restyle your code

Nice introduction. Doesn't answer the basic question, though, of why to use Julia when there are so many other good options out there.

It's more of run through of different packages and applications that you can use Julia for. It's a good start for such a young language.

I have been using many programming languages over the years, and I find Julia efficient and fascinating. Julia combines the power and versatility of Python and it's extension, with the simplicity of Matlab. This, like many other PACKT books, is very well written and quite useful if are seriously thinking about using Julia for your scientific computing.

#### Download to continue reading...

Mastering Julia Nature Anatomy: The Curious Parts and Pieces of the Natural World (Julia [Rothman\) Farm Anatomy: T](http://ebooksperfect.com/en-us/read-book/lnKgr/mastering-julia.pdf?r=j04qPeo2y6A%2FZuuP4LcPjjWtsc5KjWWSv1%2BzRyLZoG0%3D)he Curious Parts and Pieces of Country Life (Julia Rothman) Julia Morgan, Architect Culturematic: How Reality TV, John Cheever, a Pie Lab, Julia Child, Fantasy Football... Will Help You Create and Execute Breakthrough Ideas Who Was Julia Child? Julia's House for Lost Creatures Julia for Data Science Getting started with Julia Programming Language Learning Julia: Rapid Technical Computing and Data Analysis Provence, 1970: M.F.K. Fisher, Julia Child, James Beard, and the Reinvention of American Taste Julia's Kitchen Wisdom: Essential Techniques and Recipes from a Lifetime of Cooking Baking with Julia: Savor the Joys of Baking

Long The Civil Wars of Julia Ward Howe: A Biography Sticking to the Union: An Oral History of the Life and Times of Julia Ruuttila (Palgrave Studies in Oral History) Romeo und Julia auf dem Dorfe - Lekt $\tilde{A}f\hat{A}$  rehilfe und Interpretationshilfe. Interpretationen und Vorbereitungen f $\tilde{A}f\hat{A}$  r den Deutschunterricht (Interpretationshilfen Deutsch 8) (German Edition) JULIA JONES' DIARY: My Secret Bully - Book 2: Diary Book for Girls 9-12 Microsoft Mastering: MFC Development Using Microsoft Visual C++ 6.0 (DV-DLT Mastering) How to Draw Manga: Mastering Manga Drawings (How to Draw Manga Girls, Eyes, Scenes for Beginners) (How to Draw Manga, Mastering Manga Drawings)

<u>Dmca</u>